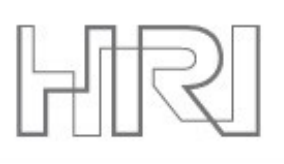

Honda Research Institute EU

# **NEST Progress Report**

# **Jochen Martin Eppler** <eppler@biologie.uni-freiburg.de>

FACETS CodeJam III

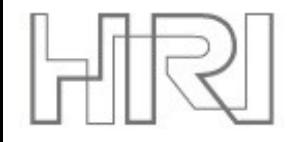

### **Timeline of new features**

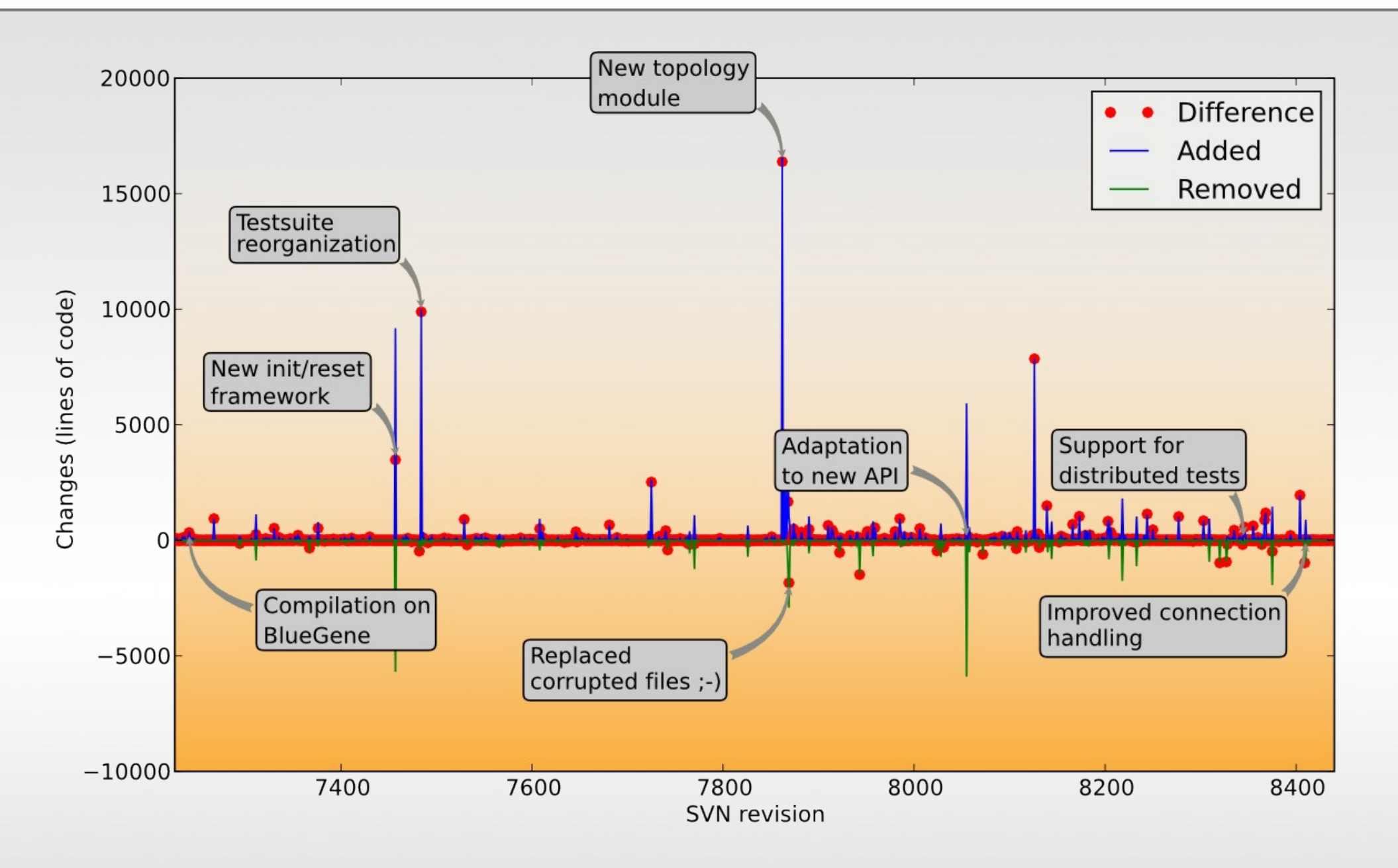

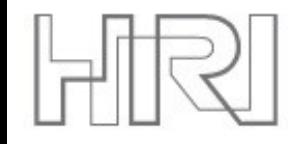

- Since the last CodeJam (05/2008), we had 1217 repository checkins
- We added 84357 lines and removed 22291 lines of code
- 19+5 people contributed code to NEST between r7226 and r8441
- There are 105 subscribers on the nest user mailing list
- We have a new set of logos!

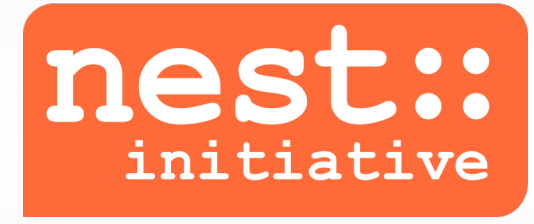

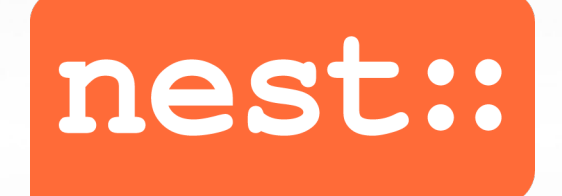

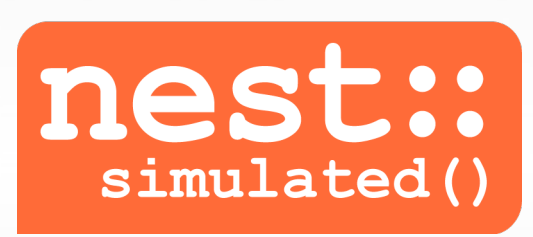

NEST Initiative **NEST Simulator** Work done with NEST

The homepage will be updated soon...

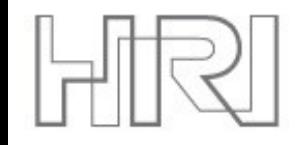

**Parser for infix math notation** 

**(1+2\*3) CompileMath**  $\Rightarrow$  **{1 2 3 mul add} (1+2\*3) ExecMath → 7** 

**Support for efficient functions** 

**/f [/x /y] (1+x\*y) Function def**  $2$  3 f  $\Rightarrow$  7

■ Support for function inlining

**{1 2 number mul add} << /number 3 >> Inline {1 2 3 mul add}**

- **Long info/warning/error messages are more readable**
- New commands **apropos** and **which** to make finding help easier
- **New command LambertW**, which is the inverse function of  $x = W^*exp(W)$
- Commandline switch **-c** for NEST to execute SLI code directly

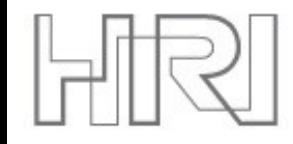

- We cleaned up the API and improved the installation procedure
- $\blacksquare$  The new API is published as Eppler JM, Helias M, Muller E, Diesmann M, and Gewaltig M-O PyNEST: A convenient interface to the NEST simulator (2008) Front. Neuroinform. doi:10.3389/neuro.11.012.2008
- **Python now has its own unit tests, which are run during automatically** by **make installcheck** or using **nest.test()**
- **E** Fror messages now contain the complete information from SLI
- The data conversion now understands array selections (**a[:,1]**) and array scalars and treats all numpy interger types equally
- **sli\_func()** eases the use of SLI functions in PyNEST:

```
x = sli_func("add", 1, 2)
```
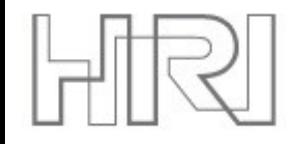

- **The new multimeter** allows to record arbitrary state variables from neurons. However, only few models support this so far.
- **i** iaf cond alpha mc is a simple three-compartment model, which is a good example on how to use different receptor types
- **pulsepacket\_generator** now generates a different pulse for each target and supports overlapping pulse packets
- **The update function of slight neuron** can be written in SLI instead of C++ and allows easy prototyping of new neuron models
- **The new init/reset framework for nodes allows to carry out multiple** experiments on the same model without completely rebuilding
- A video tutorial explains how to write own models for NEST **http://arken.umb.no/~plesser/iaf\_cond\_alpha.mov**

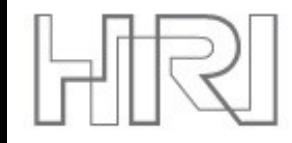

- Until recently, retrieval and setting of connection parameters was problematic in multi-threaded setups
- We changed the function **FindConnections** to return a list of connection ids for the outgoing connections

```
n1, n2 = Create('iaf_neuron', 2)
Connect([n1], [n2])
c = FindConnections([n1])
```
 Connection ids can be used with **SetStatus** and **GetStatus** like global ids of nodes

```
SetStatus(c, 'weight', 2.5)
print GetStatus(c)
```

```
[{'synapse_type': 'static_synapse',
   'target': 2, 'weight': 2.5, 'delay': 1.0,
   'source': 1, 'receptor': 0}]
```
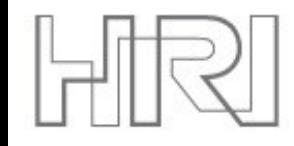

- **Support for complex topologies was implemented as SLI library in** the NEST 1.0.x release series
- We have completely reimplemented the topology module in C++
- **IF IN PyNEST, the topology module is available as nest.topology**

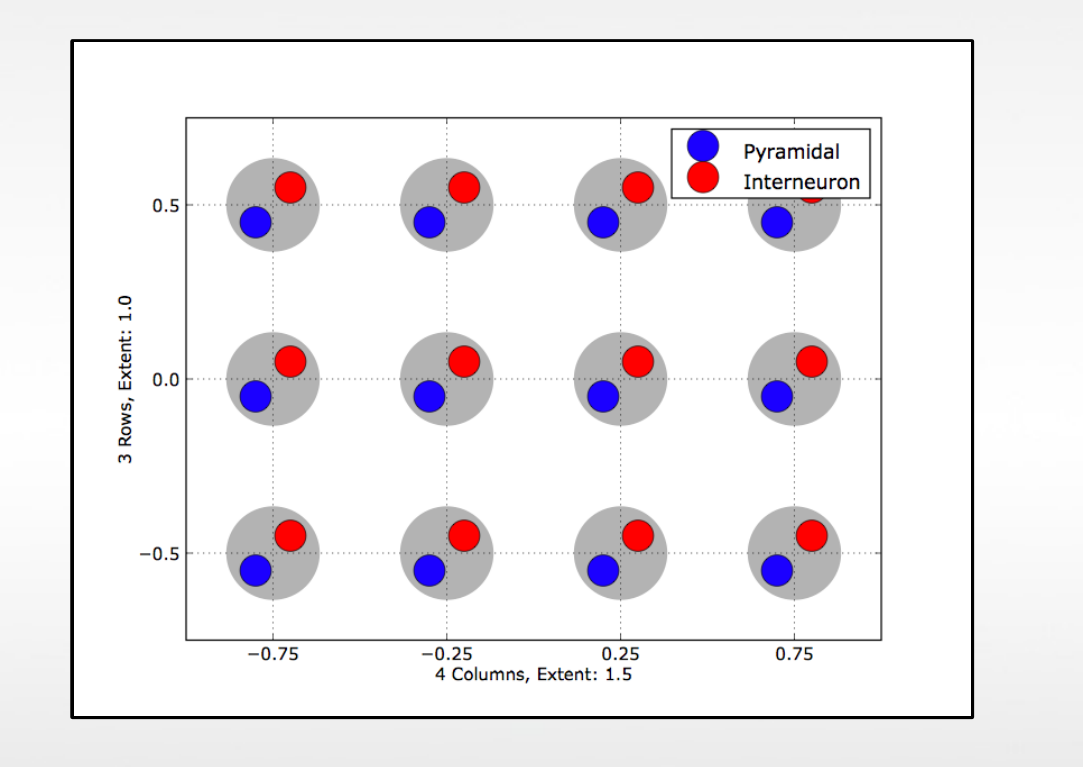

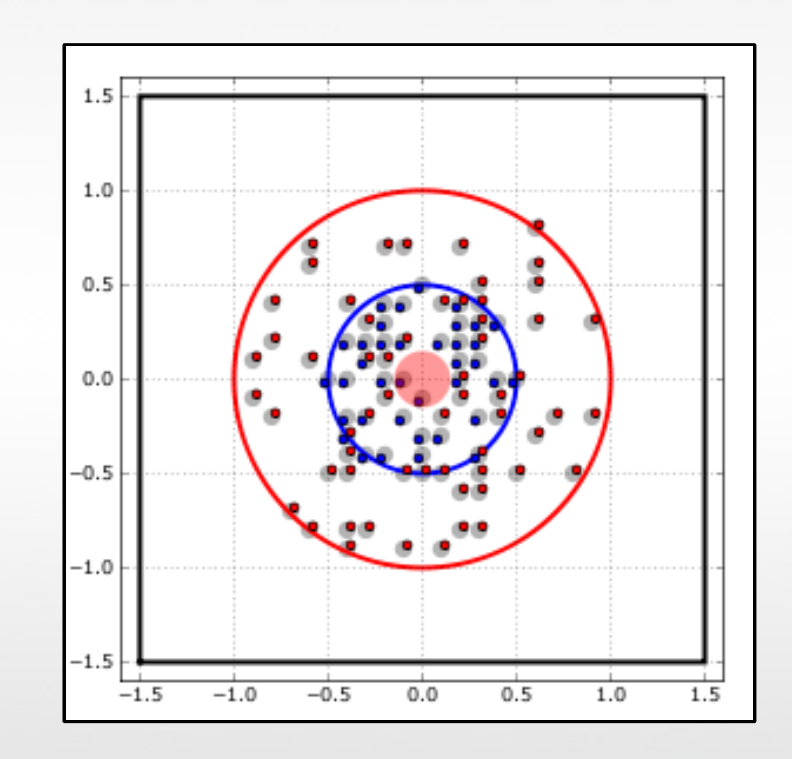

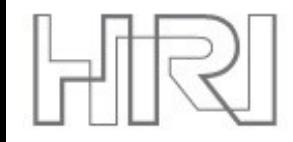

- **The multi-simulator coordinator (MUSIC) is a standard and a library** to allow applications the exchange of data during run time
- **This is important to bridge the gap between simulations on different** scales.
- **Support for MUSIC has been added to NEST and MOOSE**
- **The interface has been tested by coupling a detailed striatum model** in MOOSE with a large cortical model in NEST
- We currently write an article about the MUSIC interface in MOOSE and NEST, which will be submitted to Neuroinformatics soon
- **The interface will be made available publically after the article has** been published
- Still more simulators need to support MUSIC (talk to Mikael and me)

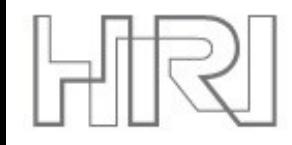

- We now have built-in support for the BlueGene architecture by using the configure switch –**enable-bluegene**
- This is necessary because the head node is set up very differently from the work nodes on these machines

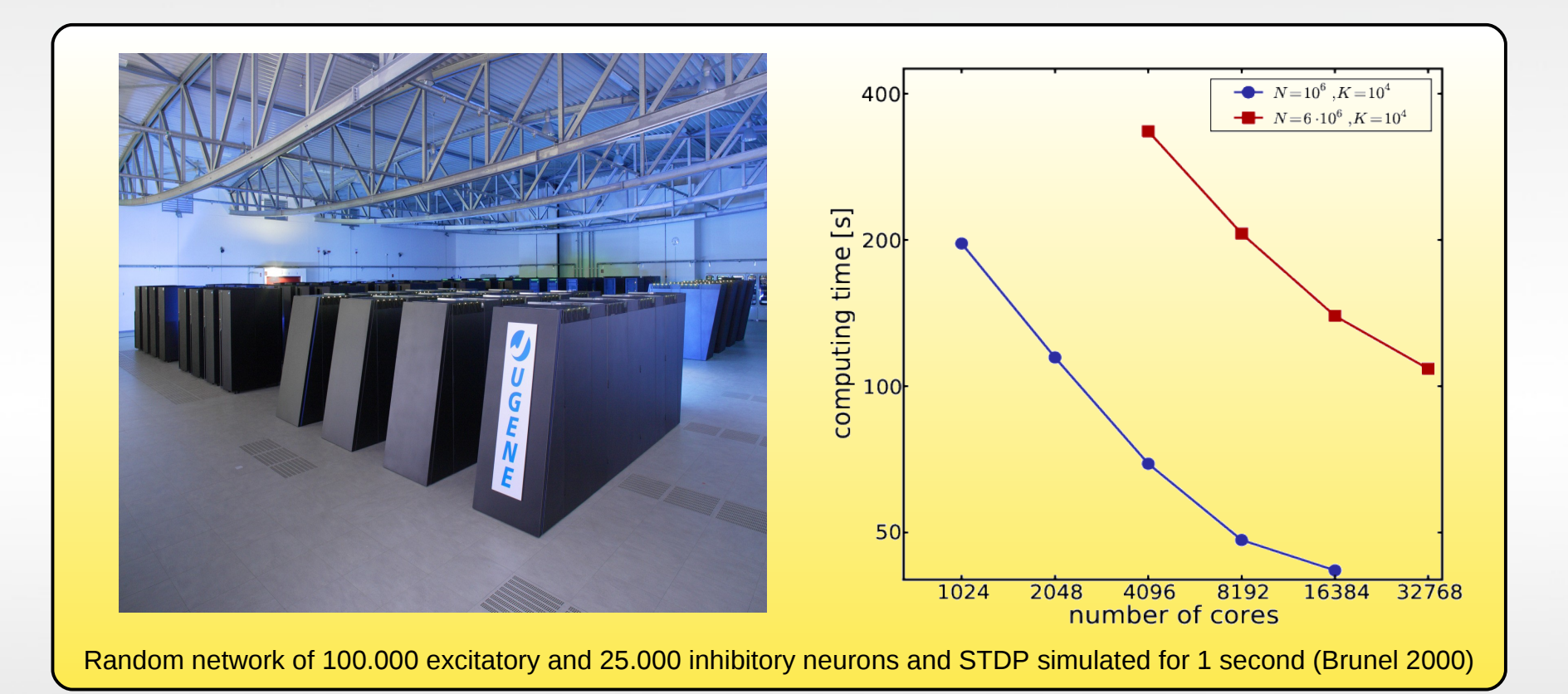

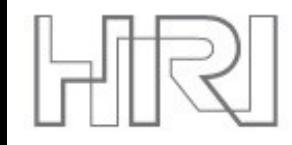

- We removed the CPEX algorithm in favor of **MPI\_Allgather()**
- **This significantly improved performance and scaling with Infiniband** interconnect when using OpenMPI

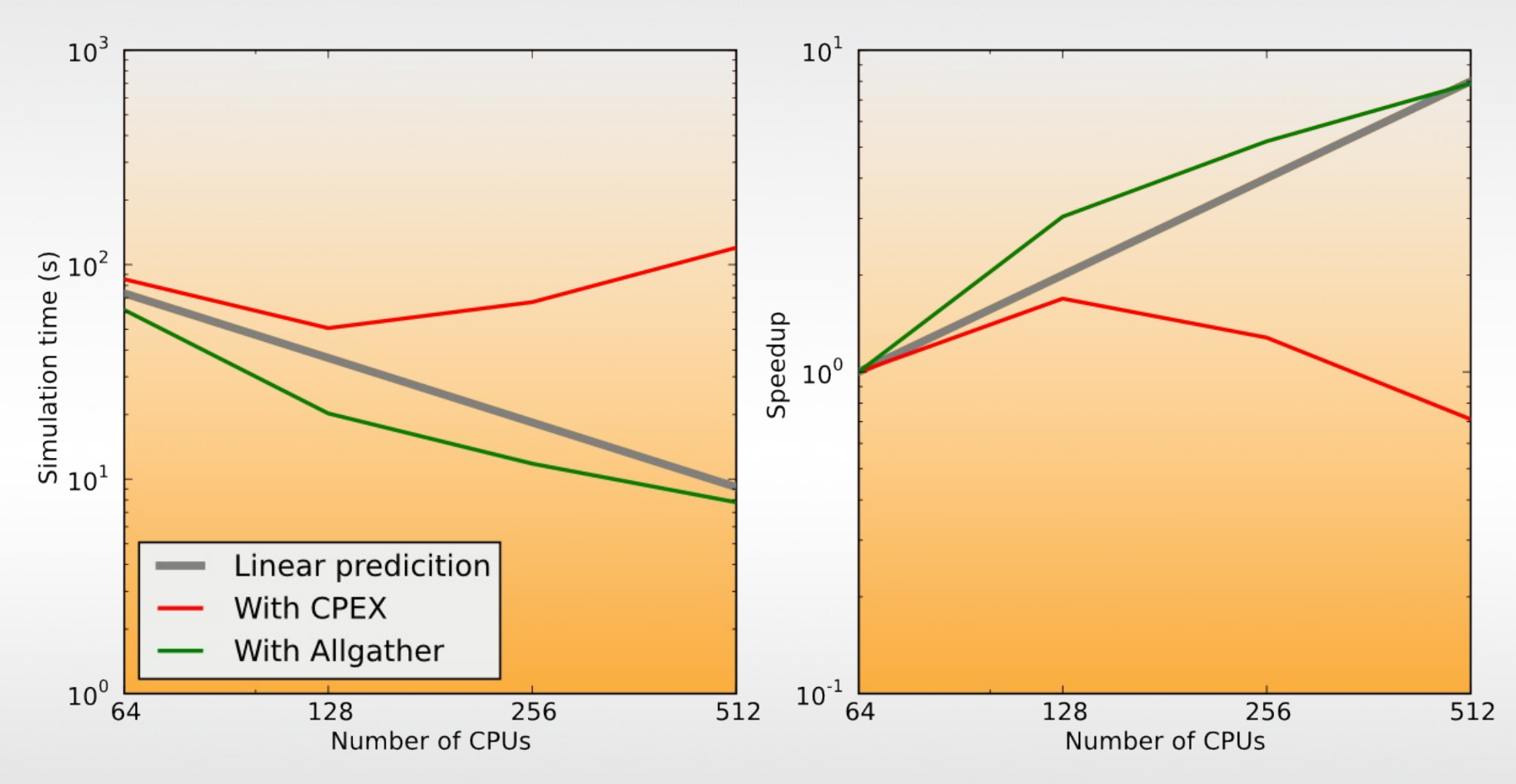

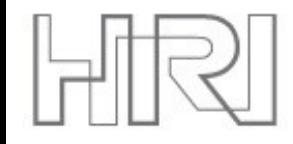

- **The testsuite currently contains 124 test scripts**
- It was presented at the  $2^{nd}$  congress for Neuroinformatics in Pilsen: Eppler JM, Kupper R, Plesser HE, and Diesmann M A testsuite for a neural simulation engine (2009) Front. Neuroinform. doi:10.3389/conf.neuro.11.2009.08.042
- We now have the possibility to test the distributed version of NEST with the correct version of **mpirun**
- **Tests are structured (self tests, unit tests, regression tests and tests** for MPI) and run in a hierarchy from simple to complex
- **Tests can now be written in SLI or in Python**
- **The testsuite is run upon make installcheck** or by using the SLI command **test**

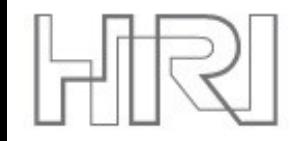

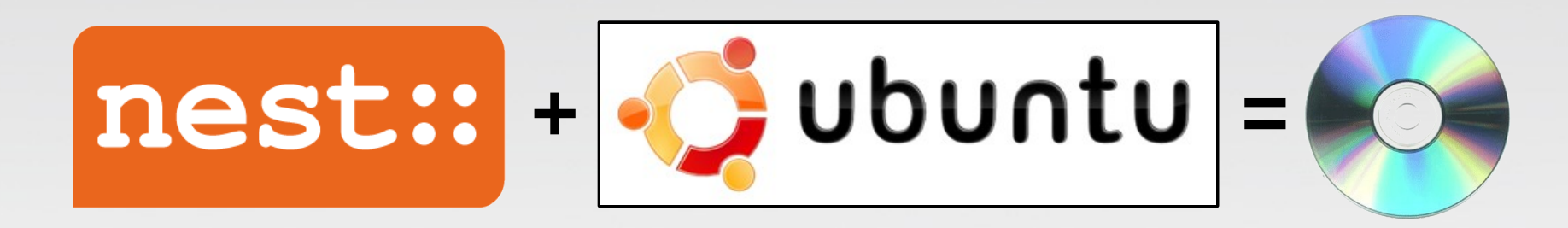

- **For the summer school in Okinawa and the BCCN tutorials at the** CNS, we created a LiveCD containing NEST, Python, NumPy, SciPy and Matplotlib
- At the CNS, I proposed to extend the CD to be a showcase of free software in Neuroscience and get users started more easily
- Candidates are NEURON, PCSIM, Brian, PyNN, NeuroTools, ...
- I'm looking forward to discuss this with you during the CodeJam :-)

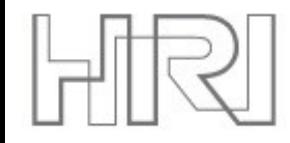

- We are currently working on a possibility to store the architecture and state of networks to file. This allows to test new ideas more rapidly, especially for long-running simulations with plasticity
- We explore strategies to optimize network storage and communication on very large clusters (10k+)
- We plan to implement SLI/PyNEST wrappers for inter process communication via MPI to allow a more flexible simulation control and easier verification of the network
- A public repository with read-only access to the source code of NEST will be evaluated during the CodeJam

## **Acknowledgements**

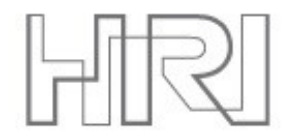

Kittel Austvoll Andrew Davison Moritz Deger Markus Diesmann Mikael Djurfeldt Håkon Enger Marc-Oliver Gewaltig Alexander Hanuschkin Moritz Helias Susanne Kunkel Rüdiger Kupper

Jens Kremkow Eilif Muller Abigail Morrison Eilen Nordlie Hans Ekkehard Plesser Tobias Potjans Wiebke Potjans Sven Rebhan Sven Schrader Bernd Wiebelt Pierre Yger

… thank you for your attention!